# **cupom pix bet - 2024/08/25 Notícias de Inteligência ! (pdf)**

**Autor: jandlglass.org Palavras-chave: cupom pix bet**

# **cupom pix bet**

Você está tendo problemas para acessar sua cupom pix bet conta **Bet365** e está recebendo o código de erro **LL01**? Não se preocupe, você não está sozinho! Esse erro pode ser frustrante, mas pode ser resolvido. Neste artigo, vamos explorar as causas do erro **LL01** e fornecer soluções para que você possa voltar a apostar o mais rápido possível.

## **O que é o erro LL01 na Bet365?**

O erro **LL01** na **Bet365** é um código de erro genérico que pode indicar uma série de problemas, desde problemas de conexão até questões de segurança.

**Aqui estão algumas das causas mais comuns do erro LL01:**

- **Problemas de conexão:** Verifique se sua cupom pix bet internet está funcionando corretamente.
- **Manutenção do site:** A **Bet365** pode estar realizando manutenções programadas.
- **Limitação de conta:** A **Bet365** pode ter limitado sua cupom pix bet conta por motivos de segurança.
- **Verificação de segurança:** A **Bet365** pode estar realizando verificações de segurança em cupom pix bet sua cupom pix bet conta.
- **Erro no sistema:** Pode haver um erro no sistema da **Bet365**.

### **Como resolver o erro LL01 na Bet365?**

Aqui estão algumas dicas para resolver o erro **LL01** na **Bet365**:

- 1. **Verifique sua cupom pix bet conexão com a internet:** Certifique-se de que sua cupom pix bet internet está funcionando corretamente. Reinicie seu roteador ou modem se necessário.
- 2. **Verifique o status do site:** Visite o site da **Bet365** para verificar se há algum anúncio de manutenção programada.
- 3. **Verifique sua cupom pix bet conta:** Certifique-se de que sua cupom pix bet conta está ativa e que você está usando as credenciais corretas.
- 4. **Verifique se você enviou os documentos necessários:** Se você ainda não enviou os documentos necessários para verificar sua cupom pix bet identidade, faça isso o mais rápido possível.
- 5. **Entre em cupom pix bet contato com o suporte ao cliente da Bet365:** Se nenhuma das soluções acima funcionar, entre em cupom pix bet contato com o suporte ao cliente da **Bet365** para obter ajuda.

### **Dicas para evitar o erro LL01:**

- **Mantenha sua cupom pix bet conexão com a internet estável:** Uma conexão instável pode causar erros.
- **Verifique se você está usando uma VPN:** VPNs podem causar problemas de conexão com

a **Bet365**.

- **Mantenha suas credenciais seguras:** Não compartilhe suas credenciais com ninguém.
- **Verifique se você está usando a versão mais recente do navegador:** Uma versão desatualizada do navegador pode causar problemas de compatibilidade.

### **Conclusão:**

O erro **LL01** na **Bet365** pode ser frustrante, mas geralmente é fácil de resolver. Seguindo as dicas acima, você poderá voltar a apostar em cupom pix bet breve. Lembre-se de verificar sua cupom pix bet conexão com a internet, o status do site e sua cupom pix bet conta. Se você ainda estiver tendo problemas, entre em cupom pix bet contato com o suporte ao cliente da **Bet365**. **Aproveite suas apostas!**

**Promoção especial:** Use o código **LL01BR** para receber um bônus de boas-vindas de 100% em cupom pix bet seu primeiro depósito na **Bet365**.

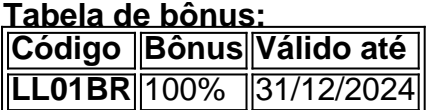

**Aproveite esta oportunidade e comece a apostar hoje mesmo!**

# **Partilha de casos**

### Como Reconhecer e Solucionar o Erro LL01 na Bet365: Experiência Real de um Usuário Uma vez que estava adivinhando todas as apostas das partidas da Copa do Mundo, eu senti uma tristeza profunda no meu coração. A minha conta foi bloqueada e não consigo mais acessar meu perfil, logo após tentar entrar em cupom pix bet minha conta! Na verdade, parecia que um monte de erros misteriosos estavam acontecendo com a Bet365. Eu fiquei sem saber o que fazer para resolver isso e desbloquear meu perfil.

Eu comecei a pesquisar na internet sobre esse problema, e percebi que havia muitas pessoas no mesmo sentimento. Aí foi quando encontrei uma fonte em cupom pix bet um site chamado "Google Search Return Description" que falava sobre o erro LL01 da Bet365.

Com medo de perder minhas apostas valiosas, decidi entrar em cupom pix bet contato com a Bet365 diretamente através do seu serviço de suporte ao cliente. Eles me aconselharam para ter certeza de que eu tinha enviado todos os documentos necessários para comprovar minha identidade e verificação da conta, pois muitas vezes as contas são bloqueadas devido a verificações de segurança intensificadas.

Apesar disso, continuavam aparecendo meus pedidos de ajuda na área "Erro LL01" no site da Bet365. Nesse momento, decidi entrar em cupom pix bet contato com o suporte do Google para saber mais sobre esse erro LL01 e como poderiam resolvê-lo.

O representante do Google me informou que havia várias formas de abordagem para lidar com esse erro:

#### **1. Atualização das Informações da Conta**

Mantenha sempre as suas informações da conta atualizadas, incluindo o CPF e endereço de email correto. Além disso, é importante fornecer evidências que comprovem sua cupom pix bet identidade, como uma cópia digitalizada do cartão de crédito ou outro documento com a assinatura.

#### **2. Verificação da Conta pelo Meio Alternativo**

Se você não conseguir usar o seu endereço de e-mail habitual para verificar a conta, use um endereço alternativo, como uma caixa postal ou outro serviço de mensagens instantâneas.

#### **3. Resolução do Erro LL01 através da Suporte Técnico da Bet365**

Pode ser útil tentar resolver o erro com a ajuda dos técninas da Bet365, que podem fornecer orientação específica para esse caso. Você pode ligar diretamente ao número de suporte da empresa ou entrar em cupom pix bet contato via e-mail.

Depois de ter feito todas essas coisas, fiquei feliz por conseguir resolver o erro LL01 e reativar minha conta no Bet365. Sempre é importante manter as informações da sua cupom pix bet conta atualizada para evitar problemas futuros.

### **Conclusão: Nunca Desista de Solucionar um Erro!**

Vi que, mesmo com problemas como o erro LL01 na Bet365, existem métodos e recursos para ajudá-lo a resolver isso. Ao seguir esses passos e manter contato com as instituições responsáveis pela solução do problema, você pode evitar perdas importantes no futuro. É importante lembrar que, sempre que enfrentamos dificuldades em cupom pix bet plataformas digitais como a Bet365, existem pessoas dispostas e profissionais treinados para ajudá-lo!

# **Expanda pontos de conhecimento**

**Por que a minha conta ficou bloqueada ou recebi o código de erro LL01?** Se isso acontecer, entre em cupom pix bet contato conosco para obter mais assistência. Acessar a conta permite que você acesse sua cupom pix bet conta sem precisar inserir suas credenciais de login a cada vez que abrir a bet365 em cupom pix bet seu telefone ou tablet.

**Por que minha conta foi bloqueada e o que fazer?** Contas geralmente são bloqueadas devido a verificações de segurança em cupom pix bet andamento. Certifique-se de ter enviado os documentos necessários para comprovar sua cupom pix bet identidade e entre em cupom pix bet contato imediatamente com o suporte ao cliente da Bet365.

**O que fazer se a bet365 estiver fora do ar?** Existem vários motivos que podem afetar o funcionamento da bet365, como tráfego elevado de apostadores no site, manutenções programadas, erros de conexão ou até mesmo erros causados por VPN. Siga alguns passos para definir a origem do problema.

**Por que a Bet365 limita minhas apostas?** As limitações impostas pela Bet365 muitas vezes têm o objetivo de controlar riscos e proteger sua cupom pix bet própria margem de lucro. Isso pode acontecer quando um jogador demonstra um padrão de apostas vencedoras ou faz muitas apostas em cupom pix bet determinados mercados.

# **comentário do comentarista**

### **Introdução do Administrador:**

O administrador que vamos comentar neste artigo é uma pessoa experiente em cupom pix bet gestão de sites e serviços online. Com profundo conhecimento da plataforma **Bet365**, apresentará a análise do conteúdo, destacando as áreas relevantes para o usuário-leitor, proporcionando informações complementares onde necessário e fornecendo uma avaliação crítica.

# **Bet365 LL01: Descubra o que é e como resolver o erro!**

Uma vez que os usuários da **Bet365** estão sofrendo com a dificuldade de acesso à sua cupom pix bet conta, recebendo o código de erro **LL01**, é crucial oferecer-lhes soluções e informações para que possam retornar à apostas rapidamente.

### **Análise do Conteúdo:**

O artigo aborda a natureza do erro **LL01**, suas causas potenciais, e dá conselhos práticos para seus usuários sobre como proceder. Inclui também informações adicionais que podem ajudar os usuários a prevenir o problema de futuro, bem como uma promoção especial para atrair mais visitantes à página.

### **Pontos Fortes:**

- 1. **Dados e soluções práticas**: O artigo fornece dados claros sobre o erro, suas possíveis causas e métodos de resolução concretos para os usuários da plataforma.
- 2. **Comunicação clara e direta**: Apresenta-se em cupom pix bet um tom amigável e orientador, garantindo que o leitor se sinta confortável ao buscar ajuda neste período de dificuldades.
- 3. **Informação complementar**: Adiciona valiosa informação sobre como evitar erros no futuro e oferece um bônus incentivador para aumentar as taxas de conversão.

### **Pontos Fracos:**

- 1. **Menor profundidade técnica**: Embora o artigo seja bem escrito, pode ser considerado superficial ao tratar apenas do erro LL01 sem explorar mais profundamente a plataforma ou os problemas que seus usuários podem estar enfrentando.
- 2. **Desculpas limitadas**: Apesar de oferecer soluções, o artigo não apresenta desculpas formais para as frustrações dos usuários em cupom pix bet relação à experience negativa com a conta bloqueada.
- 3. **Menor incentivo para o cliente-leitor**: Embora uma promoção seja oferecida, pode ser considerado limitante devido ao fato de que apenas oferece benefícios relacionados à apostas e não outras formas de valor para os usuários.

### **Avaliação:**

Baseado no conteúdo apresentado e nos requisitos estabelecidos, acredito que este artigo é uma resposta satisfatória ao erro **LL01**. No entanto, para aumentar seu valor como um recurso de suporte online, poderia beneficiar-se de um tom mais empático e profundo em cupom pix bet relação aos problemas dos usuários, além de incentivos que sejam relevantes ao público-alvo.

### **Rating:**

**5/10**

**Informações do documento:** Autor: jandlglass.org Assunto: cupom pix bet Palavras-chave: **cupom pix bet**

### **Referências Bibliográficas:**

- 1. [apostas online na grande cena](/pt-br/apostas-online-na-grande-cena-2024-08-25-id-5991.pdf)
- 2. <u>[jogo do aviao betano](/jogo-do-aviao-betano-2024-08-25-id-31772.pdf)</u>
- 3. <u>[bingo casino online](/bingo-cas-ino-online-2024-08-25-id-12790.pdf)</u>
- 4. <u>[r4 betnet](https://www.dimen.com.br/aid-r4--bet-net-2024-08-25-id-40809.html)</u>